The book was found

# **LDAP System Administration**

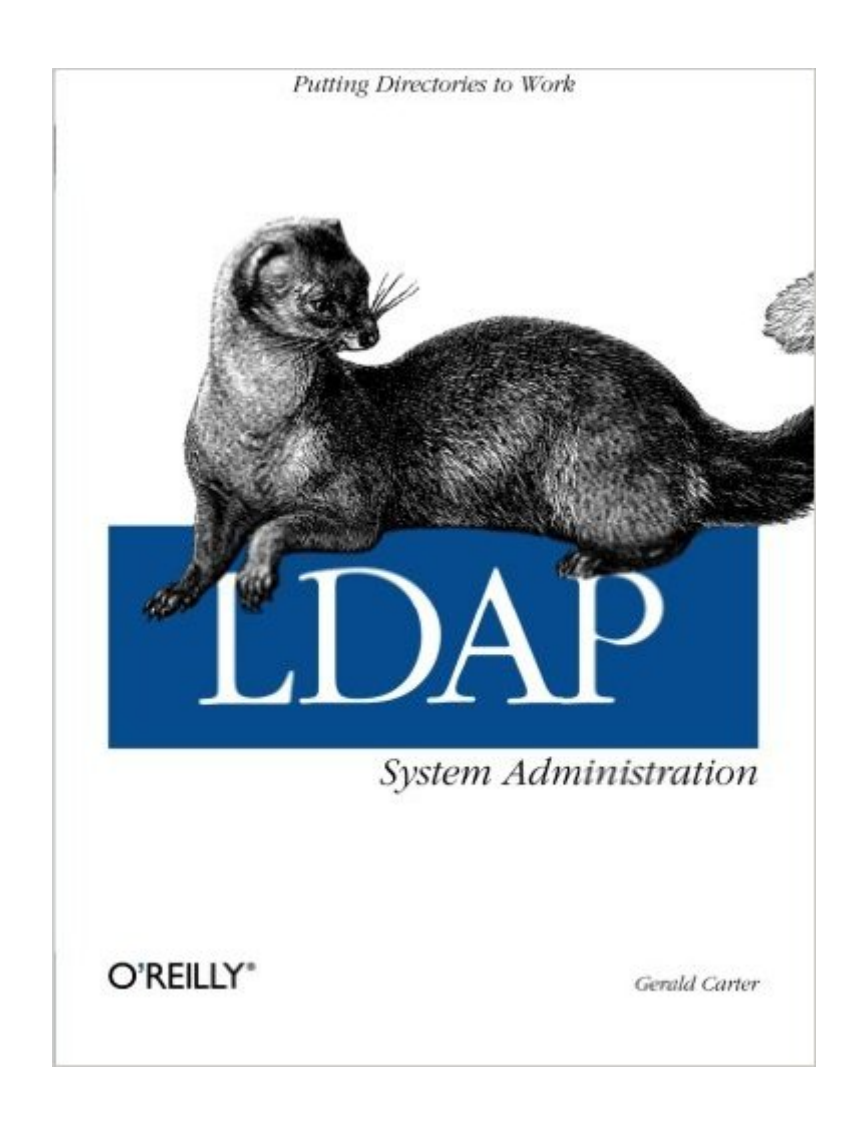

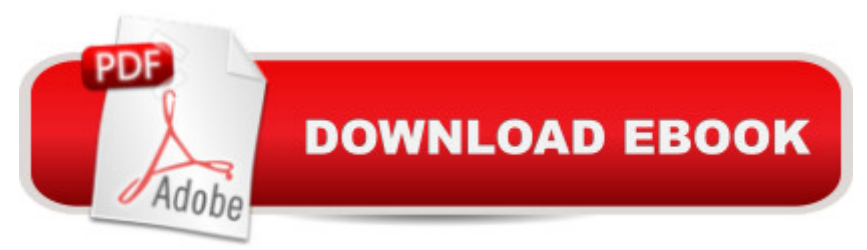

# **Synopsis**

Be more productive and make your life easier. That's what LDAP System Administration is all about.System administrators often spend a great deal of time managing configuration information located on many different machines: usernames, passwords, printer configurations, email client configurations, and network filesystem configurations, to name a few. LDAPv3 provides tools for centralizing all of the configuration information and placing it under your control. Rather than maintaining several administrative databases (NIS, Active Directory, Samba, and NFS configuration files), you can make changes in only one place and have all your systems immediately "see" the updated information.Practically platform independent, this book uses the widely available, open source OpenLDAP 2 directory server as a premise for examples, showing you how to use it to help you manage your configuration information effectively and securely. OpenLDAP 2 ships with most Linux $\hat{A}\otimes$  distributions and Mac OS $\hat{A}\otimes X$ , and can be easily downloaded for most Unix-based systems. After introducing the workings of a directory service and the LDAP protocol, all aspects of building and installing OpenLDAP, plus key ancillary packages like SASL and OpenSSL, this book discusses:Configuration and access controlDistributed directories; replication and referralUsing OpenLDAP to replace NISUsing OpenLDAP to manage email configurationsUsing LDAP for abstraction with FTP and HTTP servers, Samba, and RadiusInteroperating with different LDAP servers, including Active DirectoryProgramming using Net::LDAPIf you want to be a master of your domain, LDAP System Administration will help you get up and running quickly regardless of which LDAP version you use. After reading this book, even with no previous LDAP experience, you'll be able to integrate a directory server into essential network services such as mail, DNS, HTTP, and SMB/CIFS.

## **Book Information**

Paperback: 312 pages Publisher: O'Reilly Media; 1 edition (March 30, 2003) Language: English ISBN-10: 1565924916 ISBN-13: 978-1565924918 Product Dimensions: 7 x 0.8 x 9.2 inches Shipping Weight: 1.2 pounds (View shipping rates and policies) Average Customer Review: 3.7 out of 5 stars  $\hat{A}$   $\hat{A}$  See all reviews  $\hat{A}$  (33 customer reviews) Best Sellers Rank: #321,156 in Books (See Top 100 in Books) #7 in Books > Computers & Technology > Networking & Cloud Computing > Networks, Protocols & APIs > LDAP #67  $in \hat{A}$  Books > Computers & Technology > Networking & Cloud Computing > Intranets & Extranets #90 in Books > Computers & Technology > Networking & Cloud Computing > Networks, Protocols & APIs > LAN

## **Customer Reviews**

First of all, be advised that this book only covers OpenLDAP. Although this was exactly what I was using, it makes more sense for the book to be retitled so as not to set the wrong expectations. Now, I'll talk about what this book does well. The book does an adequate job of explaining the whole installation process. It actually does miss the fact that when installing LDAP, you need to set two environment variables if your Berkeley DB location is non-standard. After a little searching, I found this on the web. Along these lines, it was good with explaining what your directory structure would look like after your install (which is helpful, as OpenLDAP blasts things all over the place) and how to start and stop the server. It also mentions various ways to set security levels and hashing techniques to make sure that your password is not stored in cleartext. So why only two stars?The overall theme of this book is that it is extremely light on information. If you're the kind of person that likes a little handholding, do NOT get this book! On almost every topic, you'll be left saying, "Okay, where's the next example on this topic?", only to be left hanging. Creating custom schemas was covered in TWO pages (pgs 95-97)! There's no mention of integrating LDAP with the various app servers out there today (Java Servlet/Bean containers, PHP, ASP, etc.). None! Again, I had to search the web to find out how to do this. This led me to binding errors that, once again, the book did not address. Again (this will be a recurring theme), I found the answers on the net.I hate to say it but there is nothing that this book provides that can not be found on the web very easily. It doesn't provide that golden nugget that you couldn't find anywhere else.

This excellent book covers implementing and administering LDAP better than any I have seen. It's apparent to me that a great deal of thought has gone into key paragraphs. Despite some comments to the contrary, the organization is methodical and logical. Throughout the book there are references to other sources to further research related topics.Chapter 1 LDAP is defined and you are pointed to the appropriate RFC's.Chapter 2 is an overview of the LDAPv3 and explains very well the format of the LDIF directory data/structure files. Incidentally, I found that this book enhanced my understanding of Microsofts Active Directory which encompasses among other things LDAPv3.Chapter 3 familiarizes you with the slapd.conf file and the example uses an SSHA hashed

file.Chapter 4 leads you through building a company white pages using the command line (which you certainly should know how to do even if you are a GUI fan); the chapter concludes with a brief list of GUI editors for the faint of heart.Chapter 5 explains replicating to a backup LDAP server with slurpd, enhanced backups using generated LDIF files and distributing the directory to maximize network traffic efficiency. Additions, deletions and modifications to the database are illustrated. Searching is briefly, but concisely explained.Chapter 6 begins Part II, application integration. The Pluggable Authentication module pam\_ldap and it's configuration file, ldap.conf are discussed and there is a list of ldap.conf parameters with explanations. Replacing NIS with LDAP is covered in this chapter. Chapter 6 ends with a brief overview of security mechanisms in LDAPv3.

### Download to continue reading...

ABCs of LDAP: How to Install, Run, and Administer LDAP Services LDAP System Administration [Solaris 10 System Administr](http://orleanswer.com/en-us/read-book/L4V9p/ldap-system-administration.pdf?r=qnSOA1aYnier0sVc5FJ%2FMhA307McKQHdsPhpbm0cZVU%3D)ation Essentials (Oracle Solaris System Administration Series) Essential System Administration: Tools and Techniques for Linux and Unix Administration Essential System Administration: Tools and Techniques for Linux and Unix Administration, 3rd Edition Programmer's Guide to Internet Mail: SMTP, POP, IMAP, and LDAP (HP Technologies) Instalar Big Data paso a paso: Seguridad: Sentry, Ranger, Knox, Kerberos, LDAP & SSL (Spanish Edition) LDAP in the Solaris Operating Environment: Deploying Secure Directory Services LDAP Directories LDAP Directories Explained: An Introduction and Analysis LDAP  $f\tilde{A}f\hat{A}$  r Java-Entwickler - Einstieg und Integration (German Edition) System Performance Tuning, 2nd Edition (O'Reilly System Administration) Public Administration: An Action Orientation, (with CourseReader 0-30: Public Administration Printed Access Card) Oracle Solaris 11.2 System Administration Handbook (Oracle Press) C#: Design Patterns: The Easy Way Standard Solutions for Everyday Programming Problems; Great for: Game Programming, System Administration, App Programming, ... & Database Systems (Design Patterns Series) C#: Design Patterns: The Easy Way Standard Solutions for Everyday Programming Problems; Great for: Game Programming, System Administration, App ... & Database Systems (Design Patterns Series) Network Troubleshooting Tools (O'Reilly System Administration) AWS System Administration: Best Practices for Sysadmins in the Cloud The Practice of Cloud System Administration: Designing and Operating Large Distributed Systems, Volume 2 UNIX and Linux System Administration Handbook, 4th Edition

#### **Dmca**